## **Wikiprint Book**

**Title: Obieg faktur kosztowych**

**Subject: eDokumenty - elektroniczny system obiegu dokumentów, workflow i CRM - UserGuide/DMS/InvoicesFlow**

**Version: 9**

**Date: 04/18/25 16:43:39**

## **Table of Contents**

*Obieg faktur kosztowych 3*

## **Obieg faktur kosztowych**

Realizacja elektronicznego obiegu faktur kosztowych to jedno z najbardziej popularnych wymagań stawianych systemom DMS. Polega na przeprowadzeniu procesu akceptacji faktur zakupowych przez poszczególnych pracowników zwanych czasem "cost-ownerami" w systemie przy użyciu odpowiednich formularzy.

Często wiąże się z tym procesem odpowiednia logika wpływająca na kształt tego obiegu np. faktury powyżej 500 zł muszą posiadać akceptację Prezesa, pozostałe mogą być akceptowane przez Dyrektorów.

W systemie eDokumenty do obiegu faktur kosztowych używana jest dokument typu "Faktura". Poniżej przedstawiony został przykładowy proces obiegu takiej faktury.

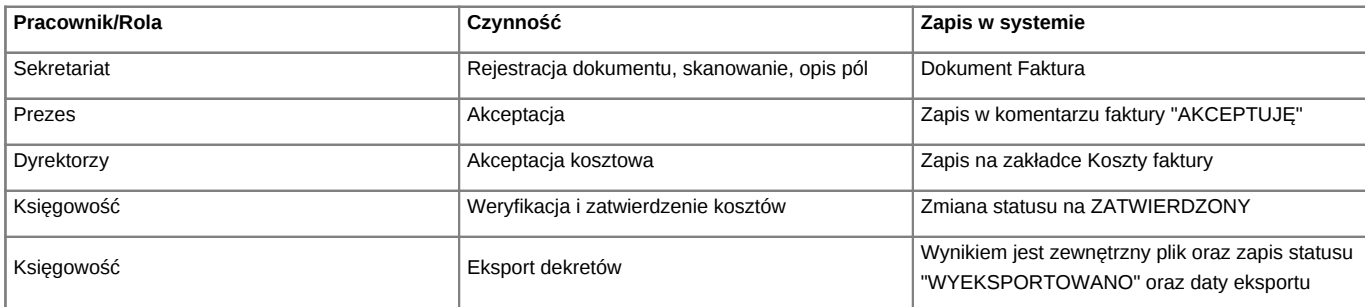

Dzięki odpowiednim słownikom koszty mogą być rozpisane pod względem

- miejsca powstawania kosztów
- rodzaju kosztów
- projektów

Poszczególne osoby dokonujące akceptacji kosztów, posiadają dostęp tylko do elektronicznej kopii faktury, dzięki czemu oryginał papierowy może od razu trafić do księgowości.

Tam księgowa posługując się folderami "FAKTURY ZAAKCEPTOWANE" może łatwo znaleźć dokumenty które są gotowe do zaksięgowania. Na podstawie wcześniej wprowadzonych danych, istnieje możliwość wygenerowania odpowiedniego wydruku lub eksportu do formatu danych możliwych do zaimportowania do innych systemów np. Symfonia.

Pozostaje tylko potwierdzić pisemnie na odwrocie faktury dokonane akceptacje i zarchiwizować fakturę w odpowiednim segregatorze.

Poniżej przykładowy wygląd zakładki koszty faktury.

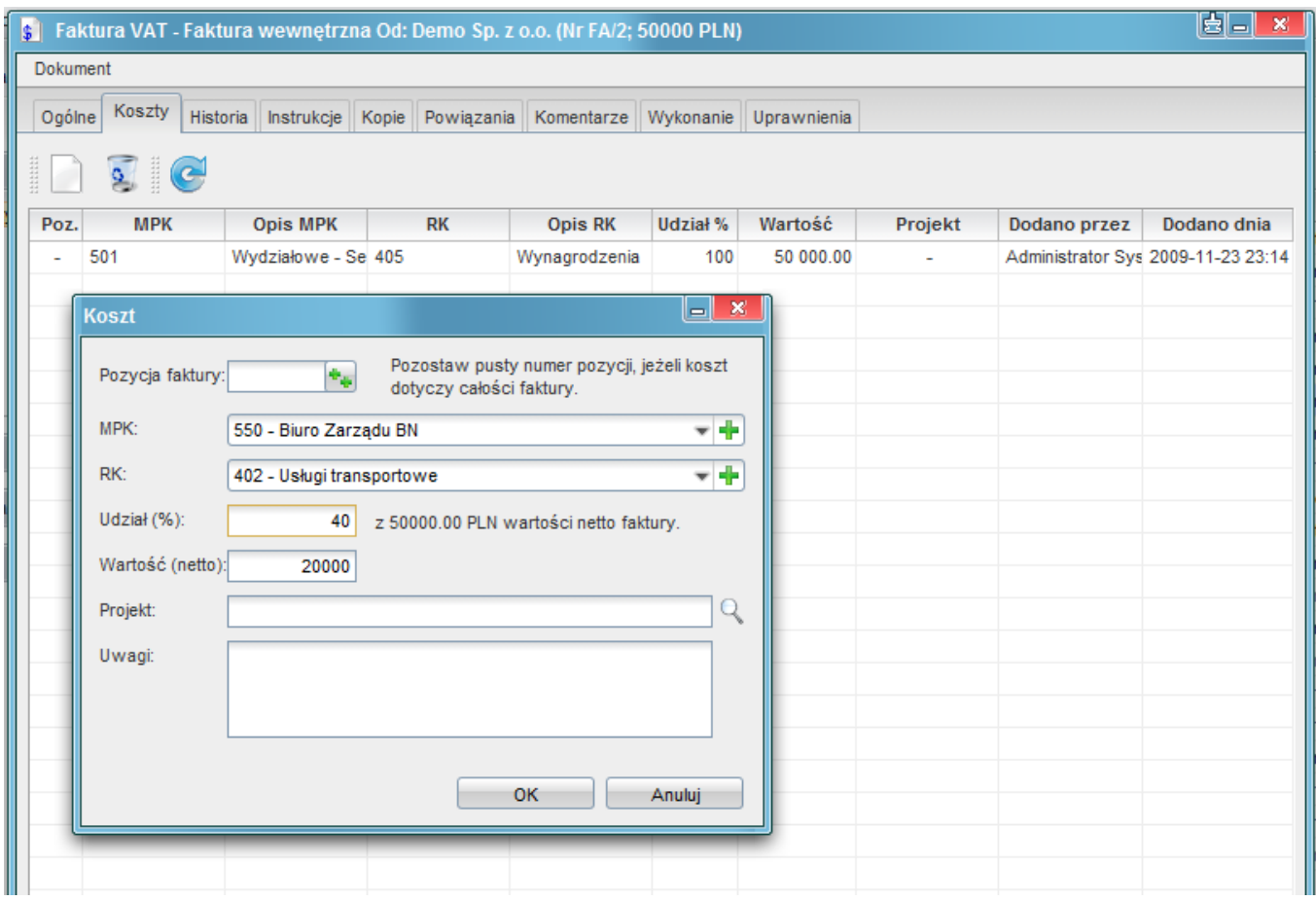

Dzięki modułowi Raporty można utworzyć dodatkowe wydruki pozwalające na dodatkową analizę kosztów.